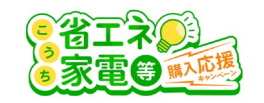

1

## **迷惑メールの設定等をご確認ください。**

申請用メールが届かない場合、以下をご確認ください。

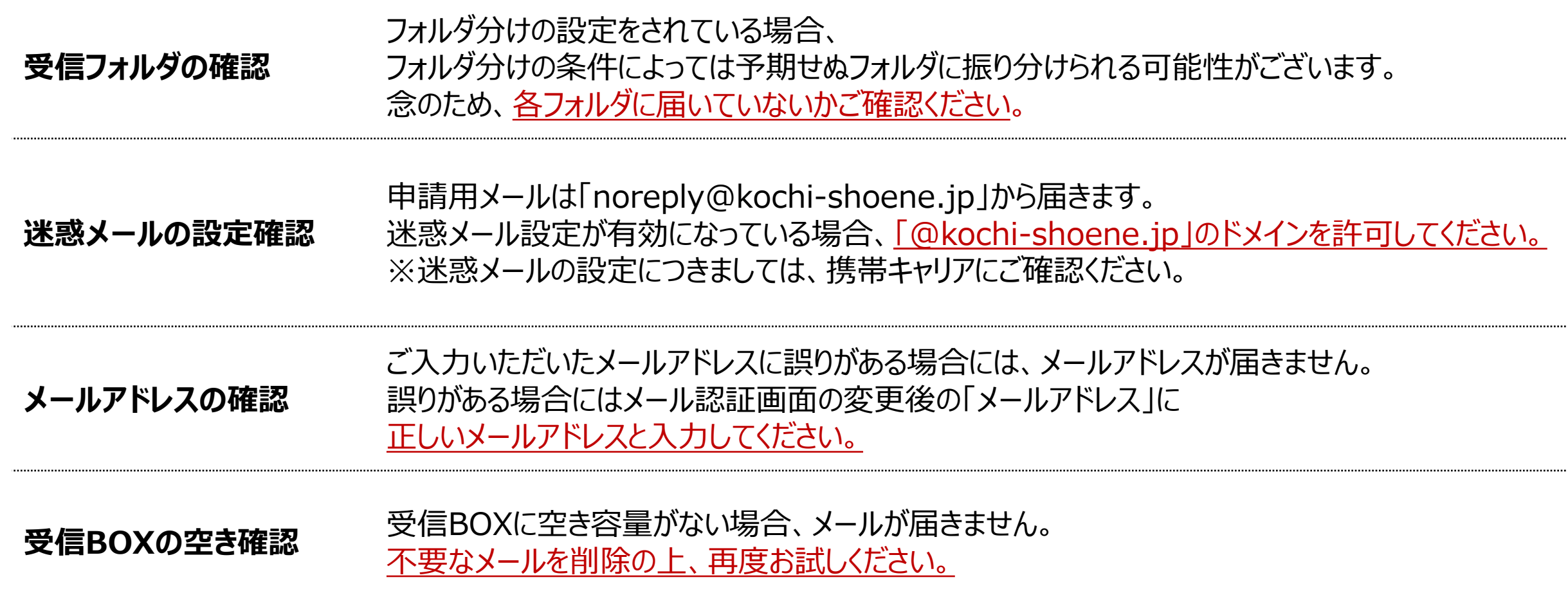